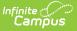

# Pre-School Tab (Kentucky)

Last Modified on 03/11/2024 8:44 am CDT

Tool Rights | Creating a Preschool Service Record | Deleting a Preschool Record | Understanding a Preschool Record

#### **PATH:** Student Information > General > Pre-School

The Pre-School tab allows schools to collect data about students in Kentucky who are enrolled in preschool programs, including state and federally funded programs as well as tuition-based programs.

| Pre-School s                                                                                                    | <u>ک</u>                                                           |                                                                                                    | Stu          | udent Information > State F | Programs > Pre-School |
|----------------------------------------------------------------------------------------------------|--------------------------------------------------------------------|----------------------------------------------------------------------------------------------------|--------------|-----------------------------|-----------------------|
| Add Pre-School Service                                                                                                    | Save Delete Doc                                                    | cuments                                                                                                    |              |                             |                       |
| Pre-School Services                                                                                                    |                                                                    |                                                                                                    |              |                             |                       |
| 98 ECH 17-18 Zachary Tayl                                                                                                    | or Eleme 08/30/2017 (1 Service)<br>indDate:11/28/2017 Setting:01 P |                                                                                                    |              |                             |                       |
| PreSchool                                                                                                    |                                                                    |                                                                                                    |              |                             |                       |
| *Enrollment<br>Grade:98 CalendarName:ECH 17-1                                                                                                    | 8 Zachary Taylor Eleme StartDa                                     | te:08/30/2017 EndDate:11/28/2017 🔻                                                                                                    |              |                             |                       |
| *Start Date<br>08/30/2017                                                                                                    | End Date 11/28/2017                                                |                                                                                                    |              |                             |                       |
| Preschool Type State Funded with Disabilities Head Start State Funded At Risk Head Start Enhanced Over Income Preschool Other, Specify  •Setting 01: Public School * Assessment Instrument Used | Other                                                              | Family Component Home Visit Received Parent Education Family Component Family Component Fam | Home Visit 2 |                             |                       |

Image 1: Kentucky Pre-School Tab

# **Tool Rights**

In order to properly use the Pre-School tab, users must be given proper tool rights for the tab. Users must also have proper Calendar Rights in order to access student records within a specific calendar.

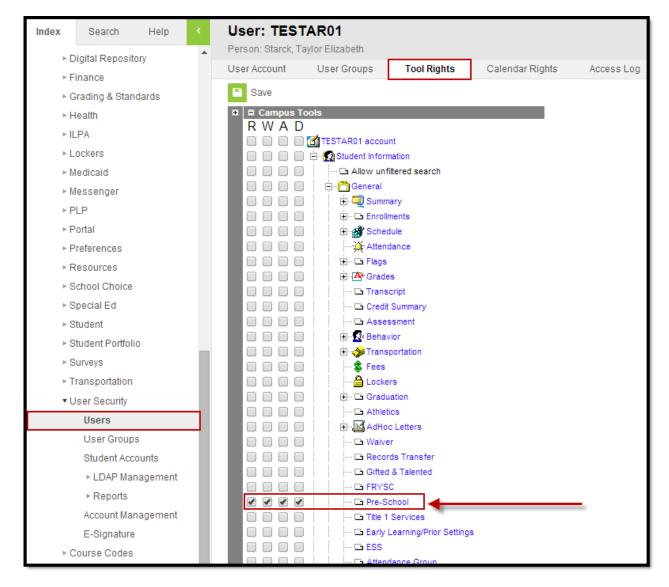

Image 2: Pre-School Tab Release Notes

The following table describes how tool rights work for the Pre-School tab.

| Read                                              | Write                                                     | Add                                                                                               | Delete                                                           |
|---------------------------------------------------|-----------------------------------------------------------|---------------------------------------------------------------------------------------------------|------------------------------------------------------------------|
| Able to view<br>existing<br>preschool<br>records. | Able to view and<br>modify existing<br>preschool records. | Able to view and modify existing<br>preschool records as well as create<br>new preschool records. | Able to view, modify,<br>create and delete<br>preschool records. |

### **Creating a Preschool Service Record**

| School Info Pre-School                                                                                                    | Records Request                                                | Title 1 Services                                             | Early Learning/Prior Settings                                | ESS |
|----------------------------------------------------------------------------------------------------|----------------------------------------------------------------|--------------------------------------------------------------|--------------------------------------------------------------|-----|
| Add Pre-School Service                                                                                                    | Save Delete                                                    |                                                              |                                                              |     |
| Pre-School Services                                                                                                    |                                                                |                                                              |                                                              |     |
|                                                                                                    | or Eleme 08/30/2017 (1 Servic<br>indDate:11/28/2017 Setting:01 |                                                              |                                                              |     |
| PreSchool                                                                                                    |                                                                |                                                              |                                                              |     |
| *Enrollment                                                                                                    |                                                                |                                                              |                                                              |     |
| Grade:98 CalendarName:ECH 17-1                                                                                                    | 8 Zachary Taylor Eleme StartD                                  | ate:08/30/2017 EndDate:                                      | 11/28/2017 🔻                                                 |     |
| *Start Date                                                                                                    | End Date                                                       |                                                              |                                                              |     |
| 08/30/2017                                                                                                    | 11/28/2017                                                     |                                                              |                                                              |     |
| Preschool Type State Funded with Disabilities Head Start State Funded At Risk Head Start Enhanced Over Income Preschool Other, Specify | Other                                                          | Need Adult f<br>Enrolled in A<br>Need Social<br>Received Soc | arent Education<br>Education<br>dult Ed/Literacy<br>Services |     |
| *Setting                                                                                                    |                                                                | Other Child i<br>Home Visit 1                                | n Preschool<br>Home Visit 2                                  |     |
| 01: Public School 🔹                                                                                                    |                                                                |                                                              |                                                              |     |
| Assessment Instrument Used                                                                                                    |                                                                |                                                              | Assessment Modality                                          |     |
|                                                                                                    | •                                                              |                                                              | -                                                            |     |

Image 3: Creating a Pre-School Service Record

To create a Pre-school record:

Infinite 🔿

- Select the Add Pre-School Service button. The PreSchool editor will appear below (see Image 3).
- 2. Select the **Enrollment** record tied to the preschool record.
- 3. Enter the **Start Date** of the preschool record.
- 4. Select the preschool **Setting**.
- 5. Select any additional applicable fields. See the Understanding a Preschool Record section for detailed information about each field.

NOTE: You must select a Preschool Type in order to save the record.

6. Select the Save icon. The record will appear in the Pre-School Services window.

# **Deleting a Preschool Record**

Users with proper tool rights to the Pre-School tab can delete preschool records for students in calendars in which they have calendar rights.

| ite<br>ampus                                                                                                    |                                      |                           |                                                                                       |   |           |
|----------------------------------------------------------------------------------------------------|--------------------------------------|---------------------------|---------------------------------------------------------------------------------------|---|-----------|
| School Info Pre-School<br>Add Pre-School Service<br>Pre-School Services<br>Dre-School Services<br>StartDate: 08/30/2017 | Save Delete                          |                           | ly Learning/Prior Settings<br>iese.infinitecampus.com<br>You are about to delete this | - | you sure? |
| PreSchool                                                                                                    |                                      |                           |                                                                                       |   |           |
| *Enrollment                                                                                                    | 18 Zachary Taylor Eleme StartDate:08 | (20/2017 EndDate: 11/29/2 | 017 *                                                                                 |   |           |
| *Start Date 08/30/2017                                                                                                  | End Date 11/28/2017                  | 50/2017 Endbald. 11/20/2  | vii -                                                                                 |   |           |

Image 4: Deleting a Preschool Service Record

To delete a preschool record:

- 1. Select the record from the Pre-School Services window.
- 2. Select the **Delete** icon (see Image 4).
- 3. Select **OK** on the confirmation popup. The record is now permanently deleted from Campus.

# **Understanding a Preschool Record**

The following table explains each field available in a Preschool record.

| Field                                | Description                                                                                    | Campus Database               |
|--------------------------------------|------------------------------------------------------------------------------------------------|-------------------------------|
| Enrollment                           | The enrollment record tied to the preschool service record.                                    | N/A                           |
| Start Date                           | The start date of the preschool service record.                                                | Enrollment.startDate          |
| End Date                             | The end date of the preschool service record.                                                  | Enrollment.endDate            |
| State Funded<br>with<br>Disabilities | Indicates the preschool is a Disabled<br>State Fund program.                                   | PreschoolKY.disabledStateFund |
| Head Start                           | Indicates the preschool is a Head Start program.                                               | PreschoolKY.headStart         |
| State Funded<br>At Risk              | Indicates the preschool program is for<br>students up to 160% of the Federal<br>Poverty level. | PreschoolKY.federalPoverty    |
| Head Start<br>Enhanced               | Indicates the preschool is a Head Start<br>Enhanced program.                                   | PreschoolKY.headStartEnhanced |

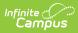

| Field                               | Description                                                                                                    | Campus Database                          |  |
|-------------------------------------|----------------------------------------------------------------------------------------------------|------------------------------------------|--|
| Over Income<br>Preschool            | Indicates the preschool is an Over Income<br>Preschool program.                                                                                             | PreschoolKY.overIncomePreschool          |  |
| Other, Specify                      | Indicates the preschool offers a program<br>not indicated by the previous options. If<br>marked, The Other text field below should<br>indicate the program. | PreschoolKY.other                        |  |
|                                     | The Other text field is only available<br>of the Other, Specify checkbox is<br>checked.                                                                     |                                          |  |
| Home Visit                          | Indicates a home visit was required as part of of the preschool program.                                                                                    | PreschoolKY.homeVisit                    |  |
| Received<br>Parent<br>Education     | Indicates the student's parent(s) received<br>education as part of the preschool<br>program.                                                                | PreschoolKY.receivedParentEd             |  |
| Need Adult<br>Education             | Indicates the student's parent(s) are need of adult education.                                                                                              | PreschoolKY.needAdultEd                  |  |
| Enrolled in<br>Adult<br>Ed/Literacy | Indicates if the student's parent(s) are<br>enrolled in an adult education/literacy<br>program.                                                             | PreschoolKY.enrolledInAdultEd            |  |
| Need Social<br>Services             | Indicates if the student is in need of social services.                                                                                                    | PreschoolKY.needSocialServices           |  |
| Received<br>Social<br>Services      | Indicates if the student has received social services.                                                                                                    | PreschoolKY.receivedSocialServices       |  |
| Volunteered in the Classroom        | Indicates if the student's parent(s) volunteers in the classroom.                                                                                           | PreschoolKY.volunteeredInClassroom       |  |
| Other Child in<br>Preschool         | Indicates if the student's parent(s) have another child in the preschool.                                                                                   | PreschoolKY.otherChildInPreschool        |  |
| Setting                             | The setting in which the preschool takes place.                                                                                                    | PreSchoolKY.setting                      |  |
| Home Visit 1                        | If a home visit is necessary, this is the date of the first home visit.                                                                                     | PreSchoolKY.homeVisit1                   |  |
| Home Visit 2                        | If multiple home visits are necessary, this is the date of the second home visit.                                                                           | PreSchoolKY.homeVisit2                   |  |
| Assessment<br>Instrument<br>Used    | The assessment given to the student during their preschool screening.                                                                                       | PreSchoolKY.<br>assessmentInstrumentUsed |  |

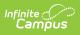

| Field                  | Description                                                        | Campus Database                    |
|------------------------|--------------------------------------------------------------------|------------------------------------|
| Assessment<br>Modality | The type of assessment used to test the student's learning styles. | PreSchoolKY.<br>assessmentModality |